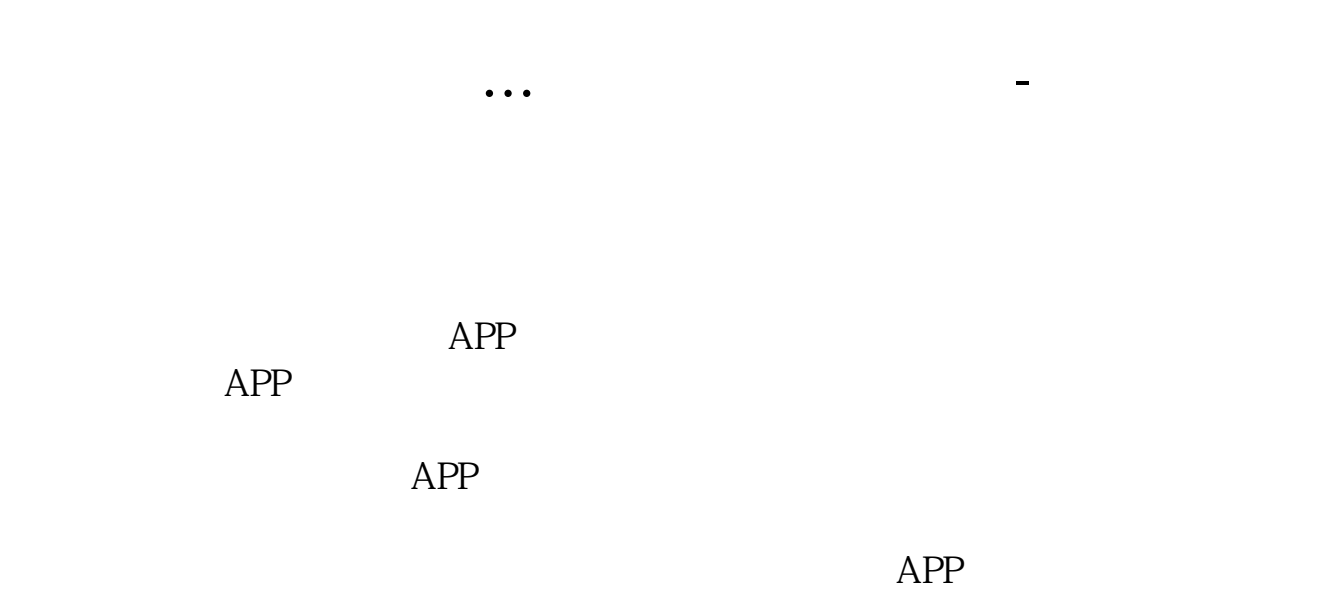

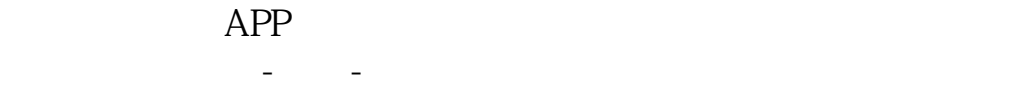

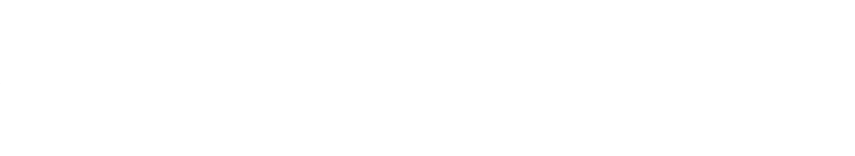

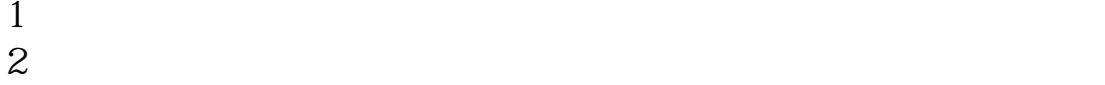

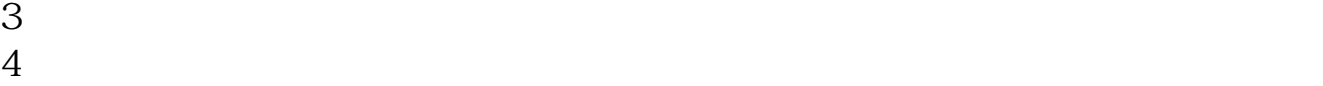

 $5$ 

 $6\hskip 1.5cm$ 

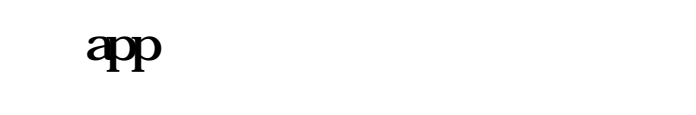

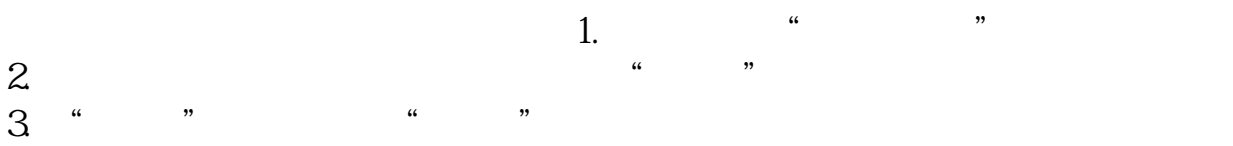

 $4.$  $5.$ 

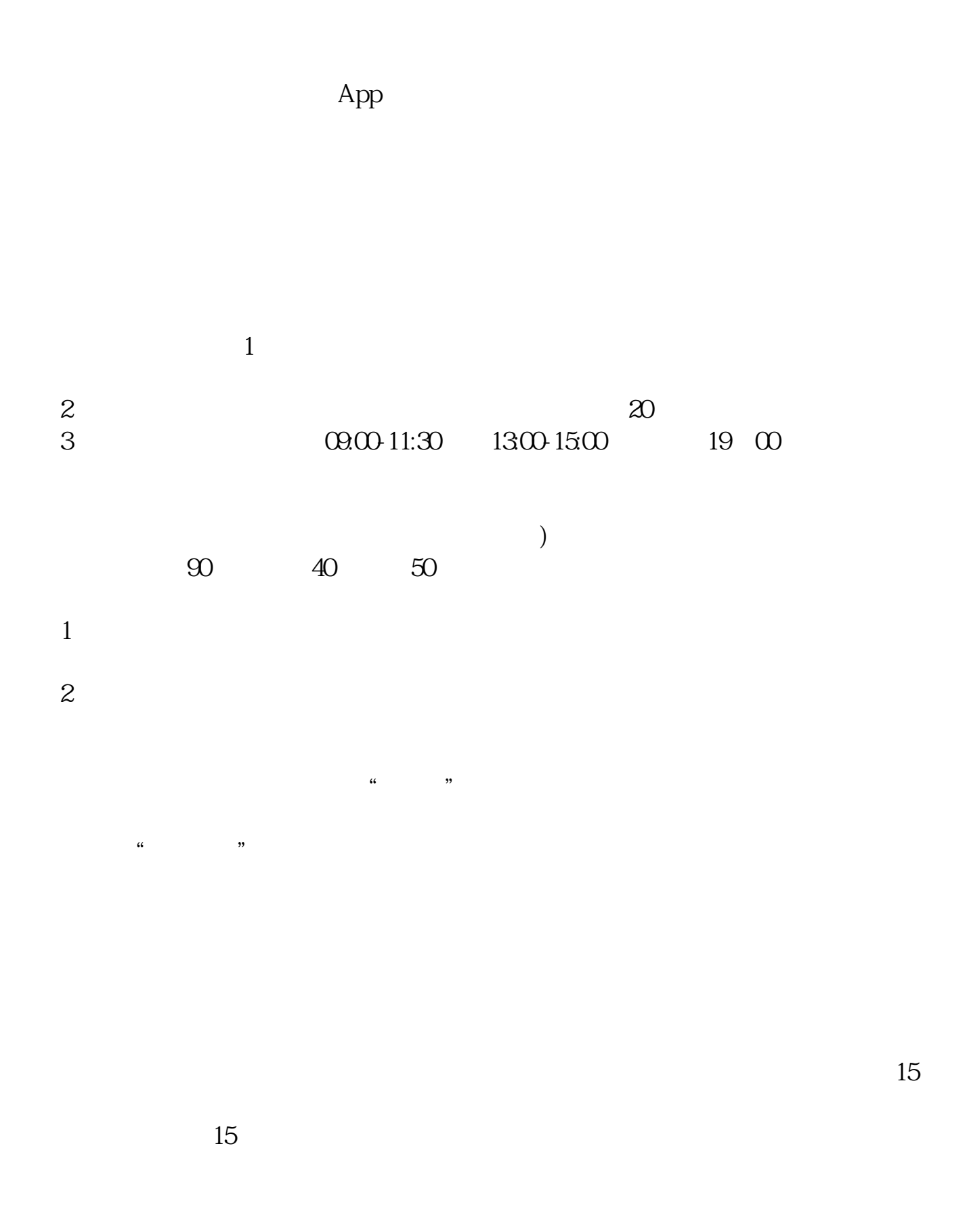

http://wenku.baidu.com/view/29c48b6959eef8c75ebfb318?fr=prin

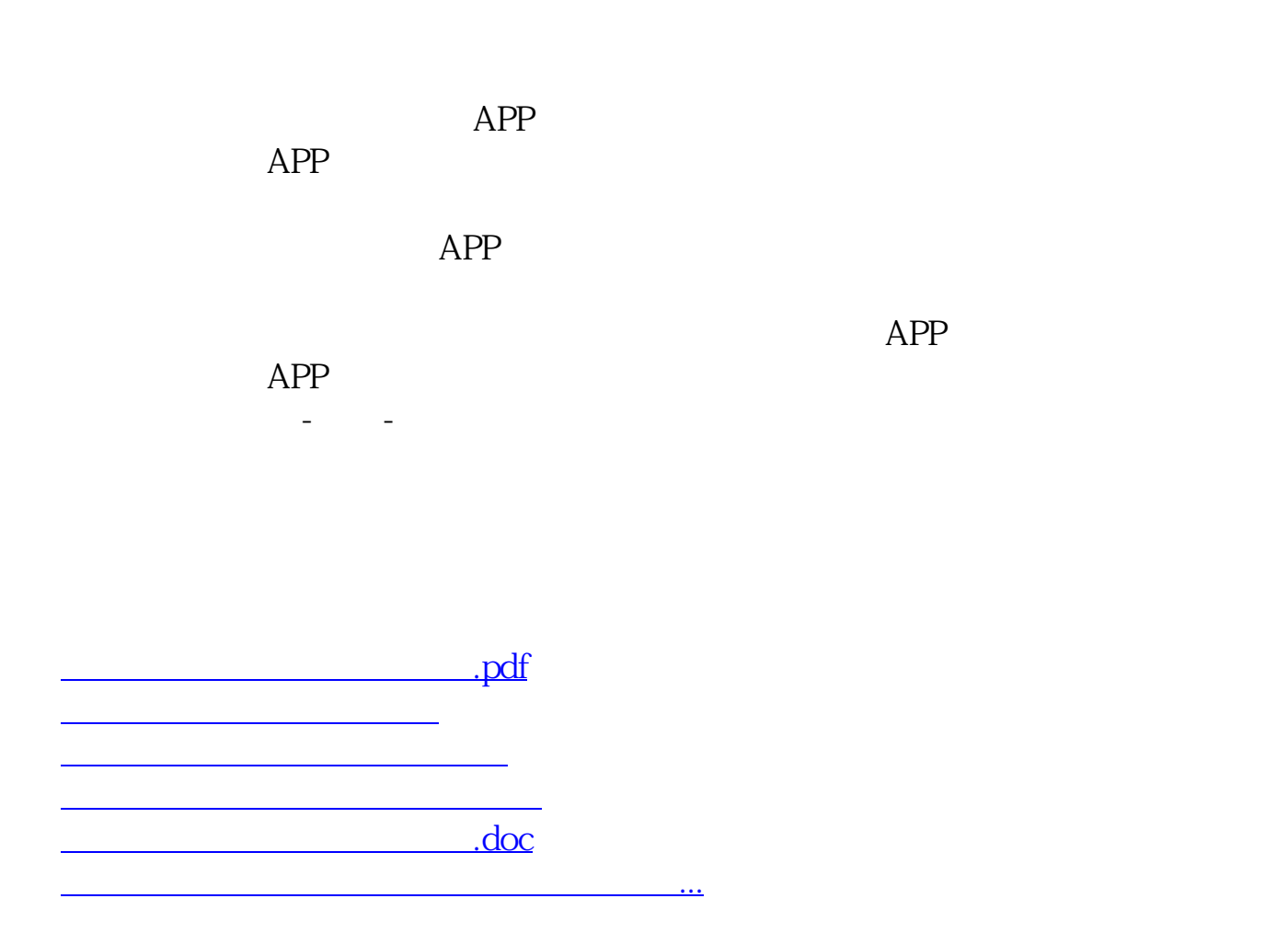

https://www.gupiaozhishiba.com/chapter/844.html